# **Texture Mapping**

# Reading

Angel, pages 373-386

#### **Optional**

• Paul S. Heckbert. Survey of texture mapping. *IEEE Computer Graphics and Applications* 6(11): 56-67, November 1986

http://www.cs.cmu.edu/afs/cs/user/ph/www/texsurv.ps.gz

2

# Texture mapping

Texture mapping allows you to take a simple polygon and give it the appearance of something much more complex

- Due to Ed Catmull, PhD thesis, 1974
- ensures that "all the right things" happen as a texture polygon is transformed and rendered

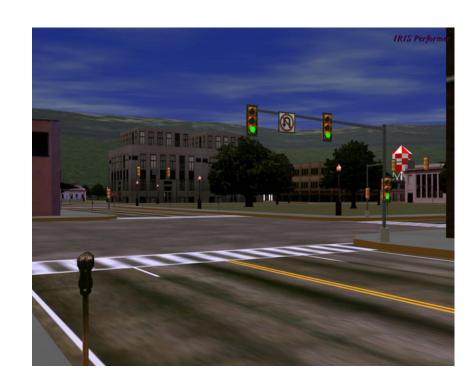

# Non-parametric texture mapping

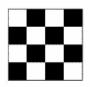

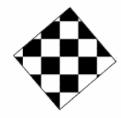

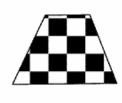

With non parametric texture mapping:

- Texture size and orientation are fixed
- Unrelated to size and orientation of polygon
- Gives a cookie-cutter effect

Parametric texture mapping

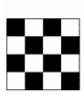

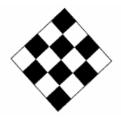

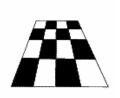

With parametric texture mapping, texture size and orientation are tied to the polygon:

- Separate texture space and screen space
- Texture the polygon as before but in texture space
- Deform (render) the textured polygon into screen space

5

7

6

# Implementing texture mapping

A texture lives in it own image coordinates paramaterized by (u,v):

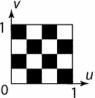

It can be wrapped around many different surfaces:

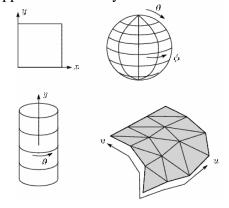

# Texture resampling

What do we do when the texture sample lands between the texture pixels?

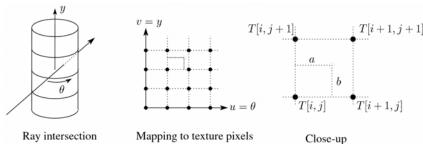

We resample. Common choice is bilinear resampling.

# Bilinear Resampling

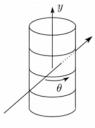

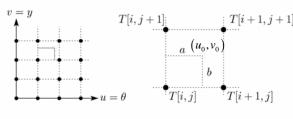

## Implementing, cont.

- Texture mapping can also be handled in z-buffer algorithms:
  - Scan conversion is done in screen space, as usual
  - Each pixel is colored according to the texture
  - Texture coordinates are found by Gouraud-style interpolation

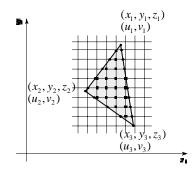

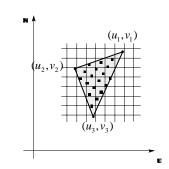

# Antialiasing

• If you point-sample the texture map, you get aliasing:

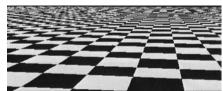

• Proper antialiasing requires area averaging in the texture:

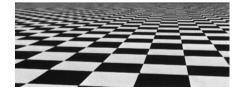

# Computing average color

Computationally difficult part is summing over the covered pixels:

Several methods have been used: 1. Brute force

2. Mip maps

- Just sum

3. Summed Area Tables

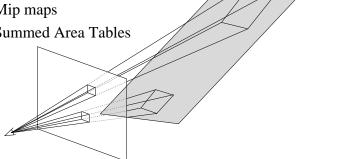

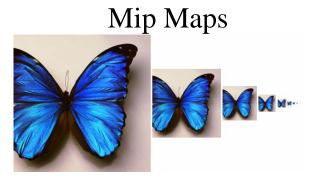

- Lance Williams, 1983
- "multum in parvo" many things in a small place
- Keep textures prefiltered at multiple resolutions

Mip maps, cont'd

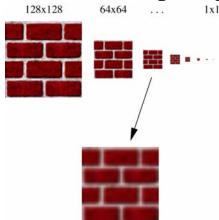

- 1. Figure out two closest levels
- Linear interpolate between the two

Q: What would the mip map return for an average over a 65x65 neighborhood at (u,v)?

13

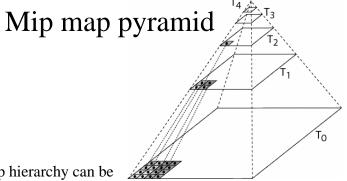

- The mip map hierarchy can be thought of as an image pyramid:
  - Level 0 ( $T_0[i,j]$ ) is the original image.
  - Level 1 (T<sub>1</sub>[i,j]) averages over 2x2 neighborhoods of original.
  - Level 2 (T<sub>2</sub>[i,j]) averages over 4x4 neighborhoods of original
  - Level 3 (T<sub>3</sub>[i,j]) averages over 8x8 neighborhoods of original
- What's a fast way to pre-compute the texture map for each level? 15

# Mip map resampling

What would the mip-map return for an average over a 5x5 neighborhood at location  $(u_0, v_0)$ ?

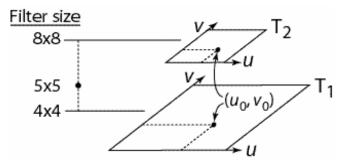

- How do we measure the fractional distance between levels?
- What if you need to average over a non-square region?

16

### Summed area tables

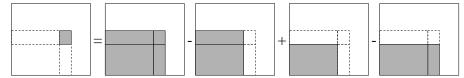

• Recall from calculus:  $\int_{a}^{b} f(x)dx = \int_{-\infty}^{b} f(x)dx - \int_{-\infty}^{a} f(x)dx$ 

Or in discrete form:

$$\sum_{i=k}^{m} f[i] = \sum_{i=0}^{m} f[i] - \sum_{i=0}^{k} f[i]$$

- Due to Frank Crow, 1984
- Keep sum of everything below and to the left
- Use four table lookups
- Requires more memory (2-4 times the original image)
- Gives less blurry textures

Comparison of techniques

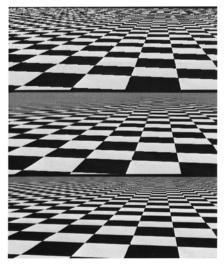

18

#### Solid textures

Q: what kinds of artifacts might you see from using a marble veneer instead of a real marble?

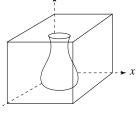

- One solution is to use solid textures z
- Use model-space coordinates to index into a 3D texture
- Like "carving" the object from the material

One difficulty of solid texturing is coming up with the textures...

### Solid textures, cont.

Instead of using texture coordinates to index into an image, use them to compute a function that defines the texture

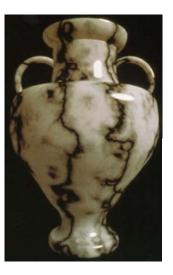

# Displacement mapping

In displacement mapping, a texture is used to preturb the surface geometry itself:

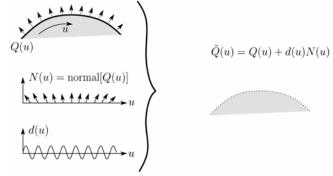

- Silhouettes are correct
- Requires doing additional hidden surface calculations

Input texture:

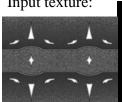

Displacement map over rectangular surface:

Displacement mapping, cont.

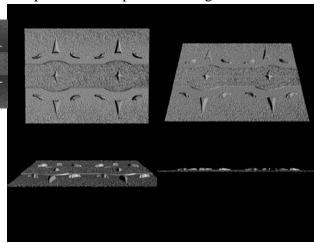

# Bump mapping

Textures can be used for more than just color

$$I = k_a I_a + \sum_i f(d_i) I_{li} \left( k_d (\mathbf{N} \cdot \mathbf{L}_i)_+ + k_s (\mathbf{V} \cdot \mathbf{R})_+^{n_s} \right)$$

In bump mapping, a texture is used to perturb the normal:

• The normal is perturbed in each parametric direction according to the partial derivatives of the texture

• These bumps "animate" with the surface

Q: What artifacts in the images would reveal that bump mapping is fake?

23

# Bump mapping example

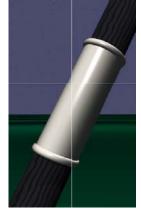

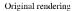

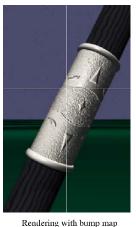

wrapped around a cylinder

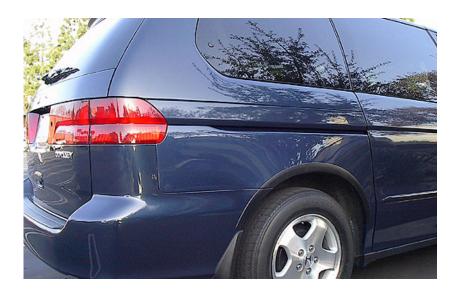

Environment mapping

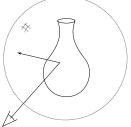

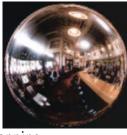

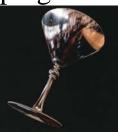

- A.k.a. reflection mapping
- Use texture to model object's environment
- Rays are bounced off objects into environment to determine color of illumination
- Works well when there is just a single object
- With some simplifications can be implemented in hardware
- Raytracer can be extended to handle refractions as well

26

# Combining texture maps

• Using texture maps in combination give even better effects

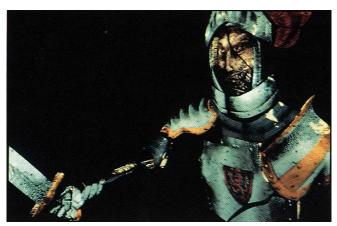

# Combining texture maps, cont.

Phong lighting with diffuse texture

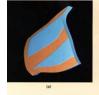

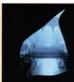

Environmentmapped mirror reflection

Bump mapping + Glossy reflection

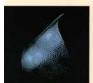

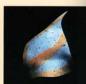

Combine textures and add dirt

Rivet stains + Shinier reflections

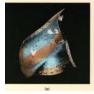

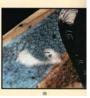

Close-up

# **Summary**

#### What to take from this lecture:

- What texture mapping is and what is it good for
- Understanding the various approaches to antialiased textured mapping
  - Brute force
  - Mip maps
  - Summed area tables
- Additional effect with texture mapping techniques
  - Bump mapping
  - Displacement mapping
  - Environment mapping

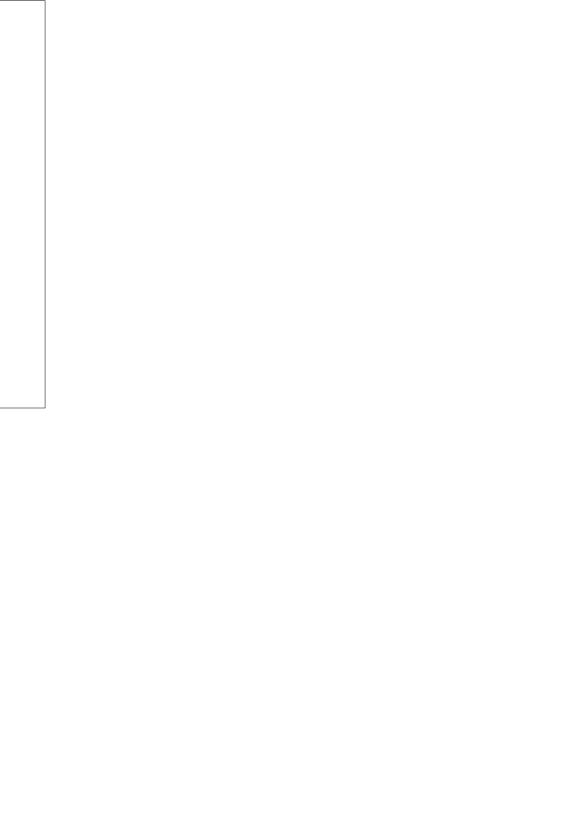